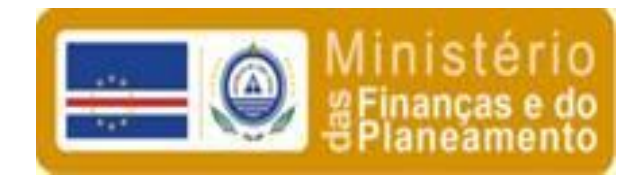

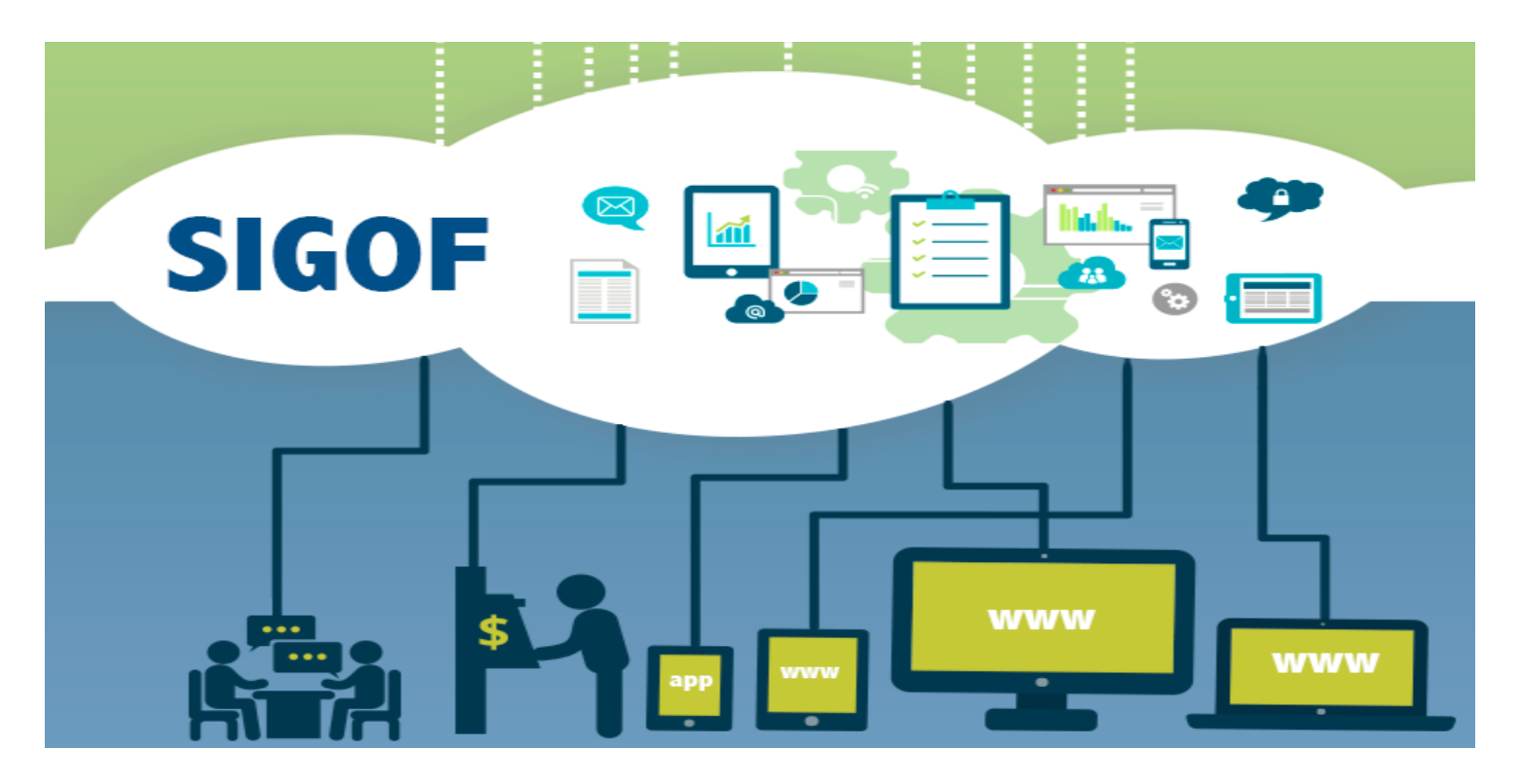

Seminário de Alto Nível sobre a Supervisão do Orçamento Legislativo & Controlo Externo das Finanças Públicas nos PALOP e Timor Leste

Março de 2015

# **I. Histórico**

#### **1996 – 1999: AUTOMATIZAÇÃO DOS PROCESSOS**

Lei sobre Unicidade de Caixa

 **RAFE** (Reforma da Administração Financeira do Estado) Processamento de salários - Substituição do Excel Introdução do **VENC** Introdução do programa de cabimentação e liquidação **CONTAB**. Introdução do programa no Tesouro (emitir Cheque) **CONTABFinanceiro** Aprovado nova **LEI DE BASE DO ORÇAMENTAL** (Dezembro de 1998)

#### **2000 – 2001: LEI DA CONTABILIDADE PÚBLICA (Novembro de 2001)**

Reforço do Controlo Interno Melhoria da Execução orçamental e Gestão Financeira

#### **2003 – 2006: DESMATERIALIZAÇÃO e INTEGRAÇÃO**

SIGOF: Integração no SIGOF (Registos Notariados, BD da DGCI (NIF), BD dos RH… Introdução da Fase de Preparação do Orçamento no SIGOF (Despesas) Ordem de créditos por transferências bancarias Regulamento do Serviço Ordenador, Controlador Financeiro e FM Plano Nacional da Contabilidade Pública

#### **2006 – 2008: DESCENTRALIZAÇAO DO SISTEMA E DO ORÇAMENTO :**

Abandono do VENC para: EGOV **"Sigof mais perto de si"** Primeira Etapa de descentralização do Sistema para: Preparação do Orçamento, com introdução do "Programa/projectos) Introdução do Orçamento,

Execução do orçamento (cabimentação, autorização, verificação).

#### **2009 – 2014: UCR – NOVOS MODULOS DE GESTÃO FINANCEIRA DO ESTADO**

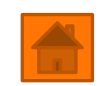

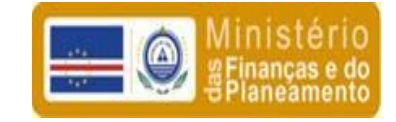

# **II. OVERVIEW**

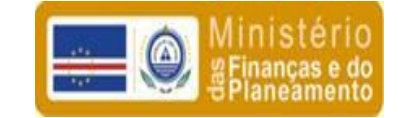

### Uma só plataforma tecnológica **SIGOF**

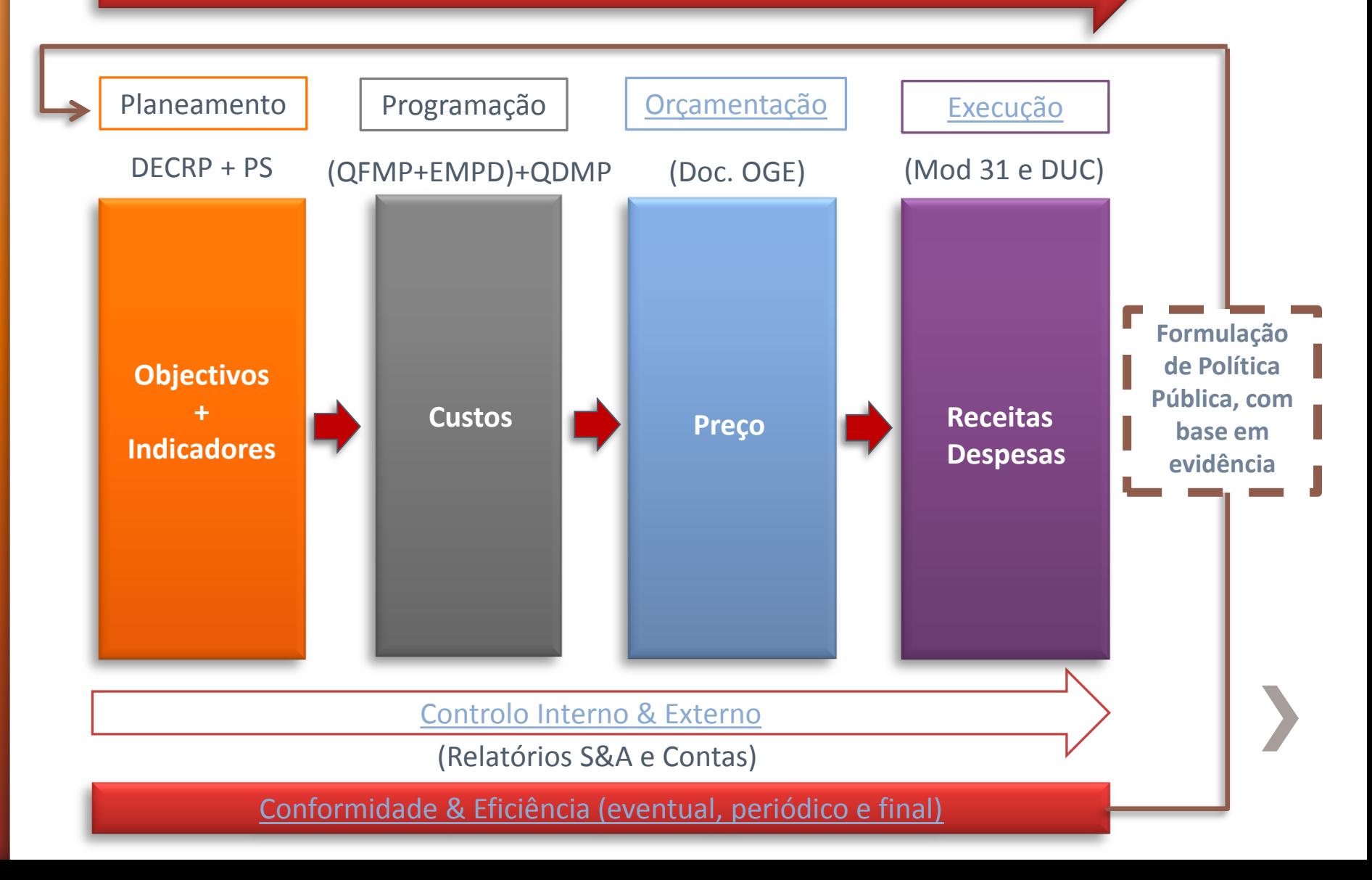

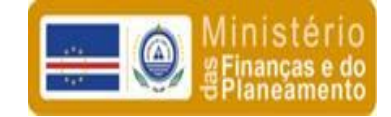

# 1. Elaboração do Orçamento

### **QOMP e QEMP**

(Até 31 de Março)

#### **Atribuição do Plafond e Directrizes orçamentais** (Até 31 de Julho CM)

Revisão do QDS-MP e

<span id="page-3-0"></span>**Elabora proposta OE** (Relatório, proposta de Lei e Mapas Orçamentais)

### **Aprovação CM**

(Até 15 de Setembro)

 $\bullet$ 

### **Aprovação AN e Publicação do OE**

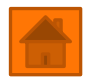

(Até Dezembro)

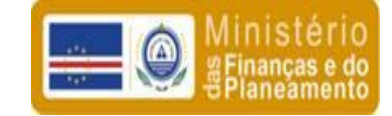

# 2. Execução do Orçamento

<span id="page-4-0"></span>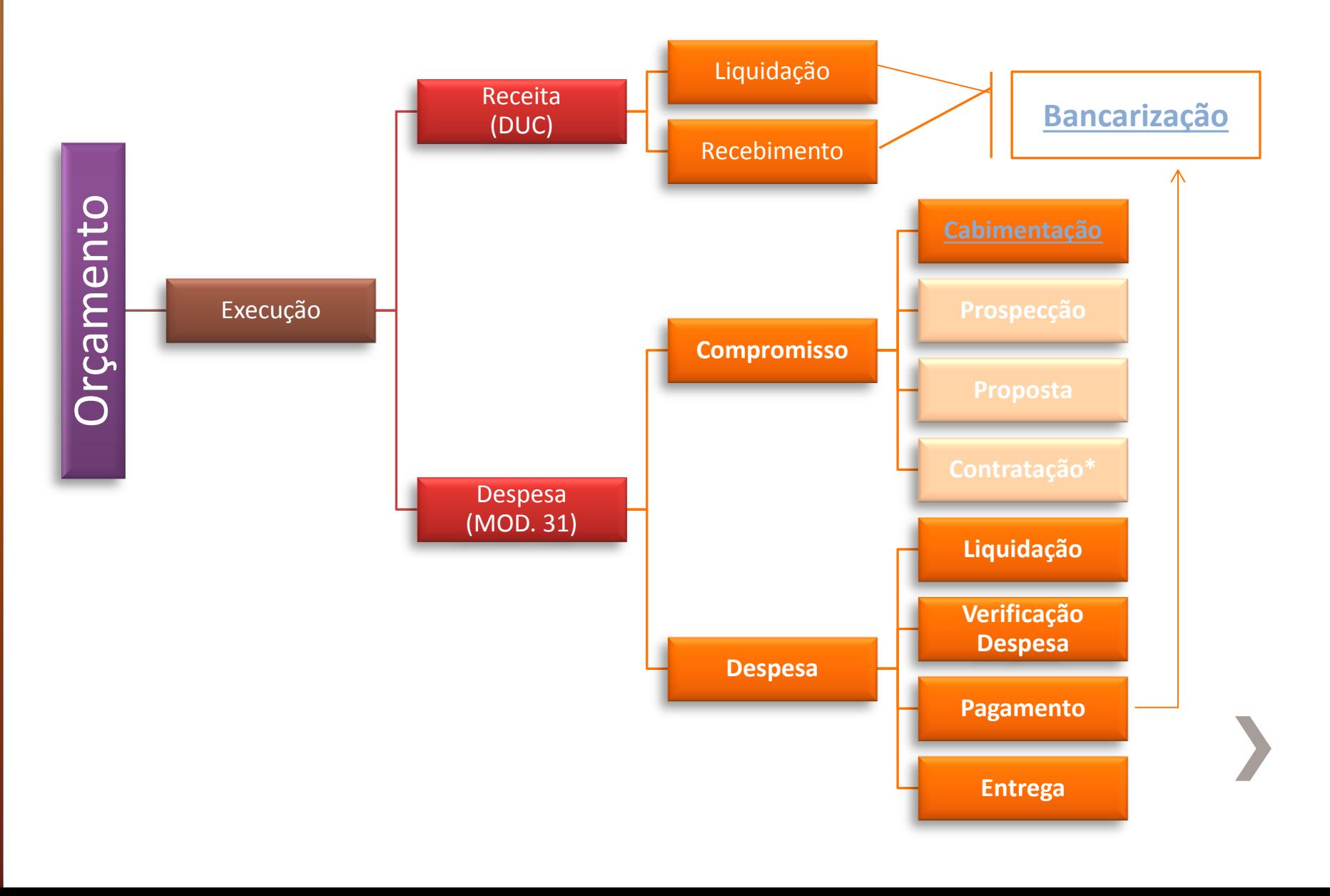

# **2.1. CABIMENTAÇÃO**

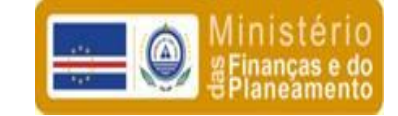

<span id="page-5-0"></span>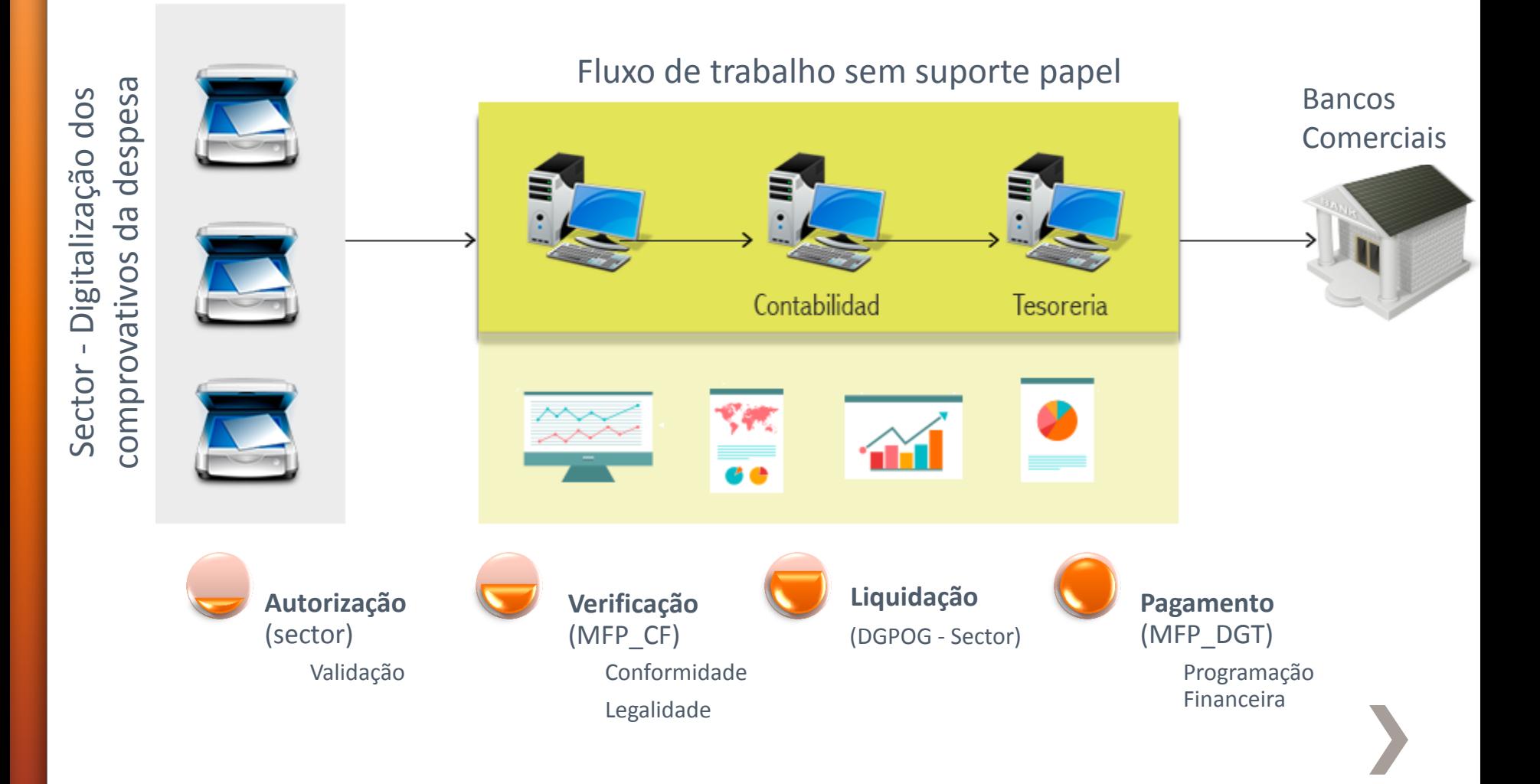

## **2.2. MAPA DE EXECUÇÃO ORÇAMENTAL - DESPESAS**

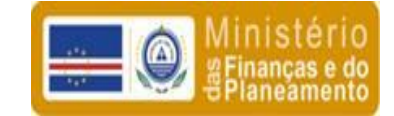

#### Unidade Gestio Casa do Cidadão (2015 \* TE SOURO Tes "DES") em CVE

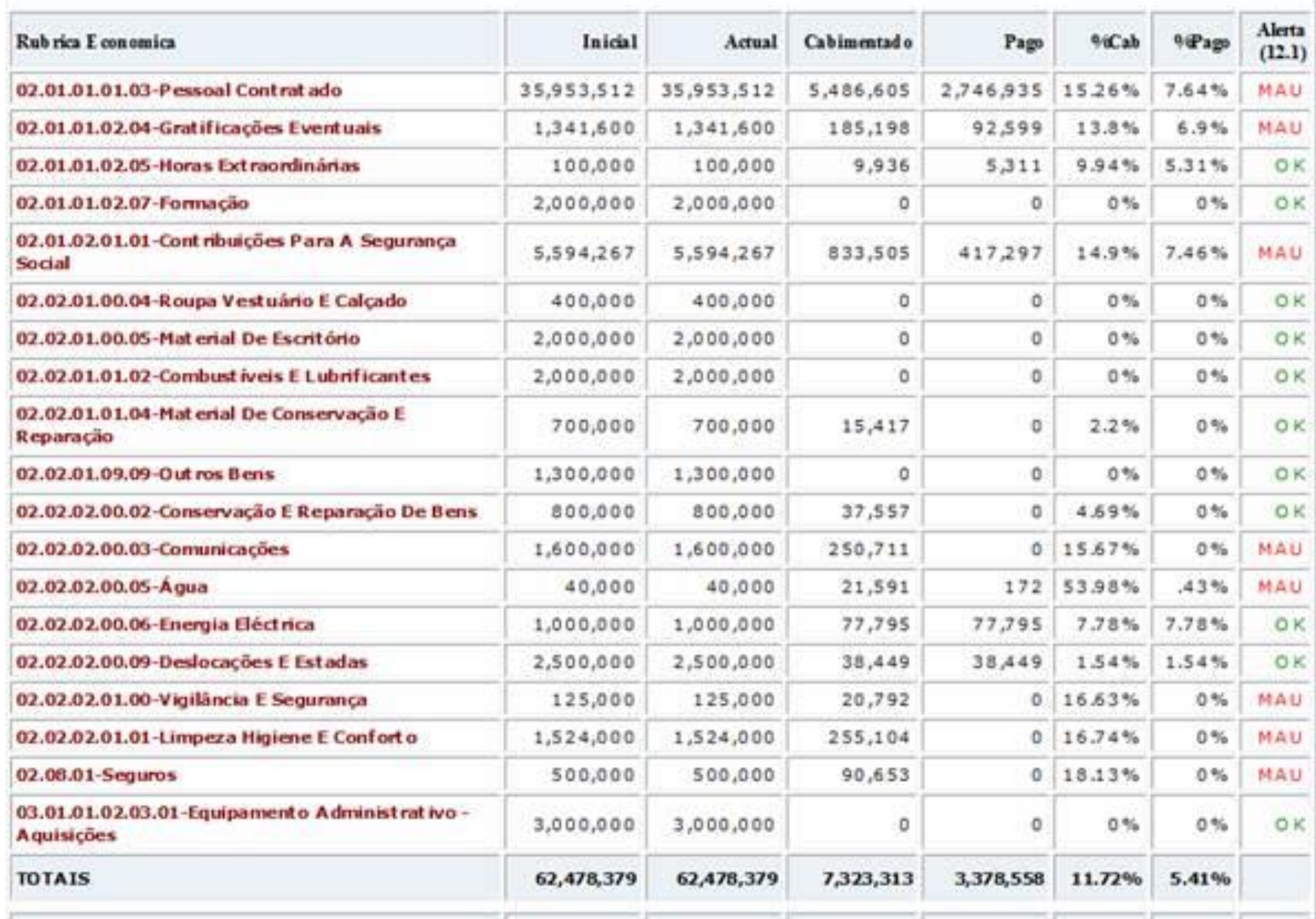

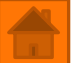

# **2.3. BANCARIZAÇÃO**

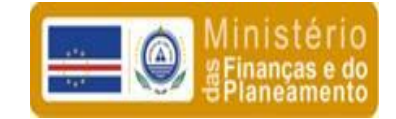

<span id="page-7-0"></span>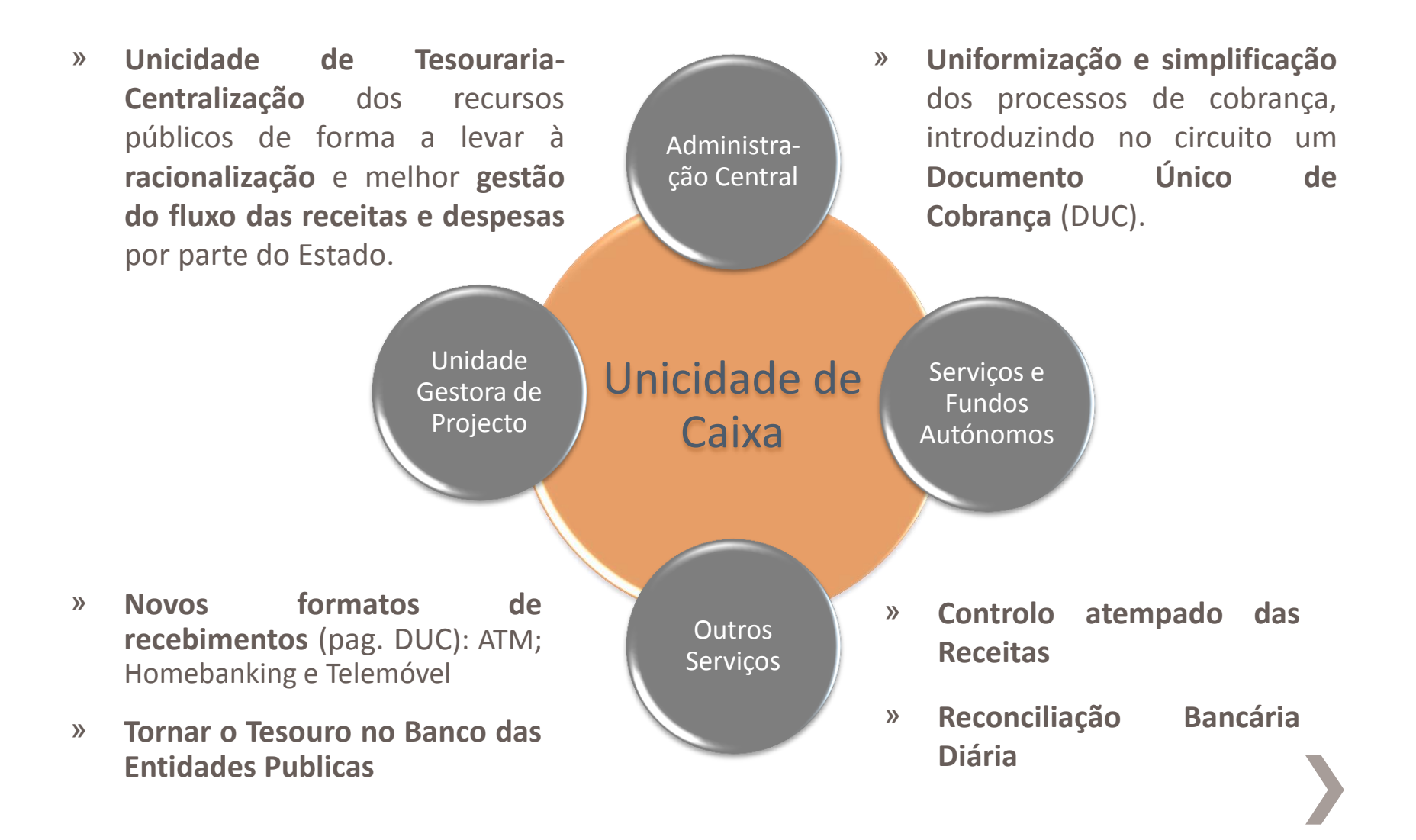

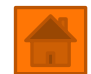

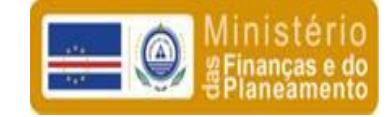

# 3. Planeamento e Controlo

<span id="page-8-0"></span>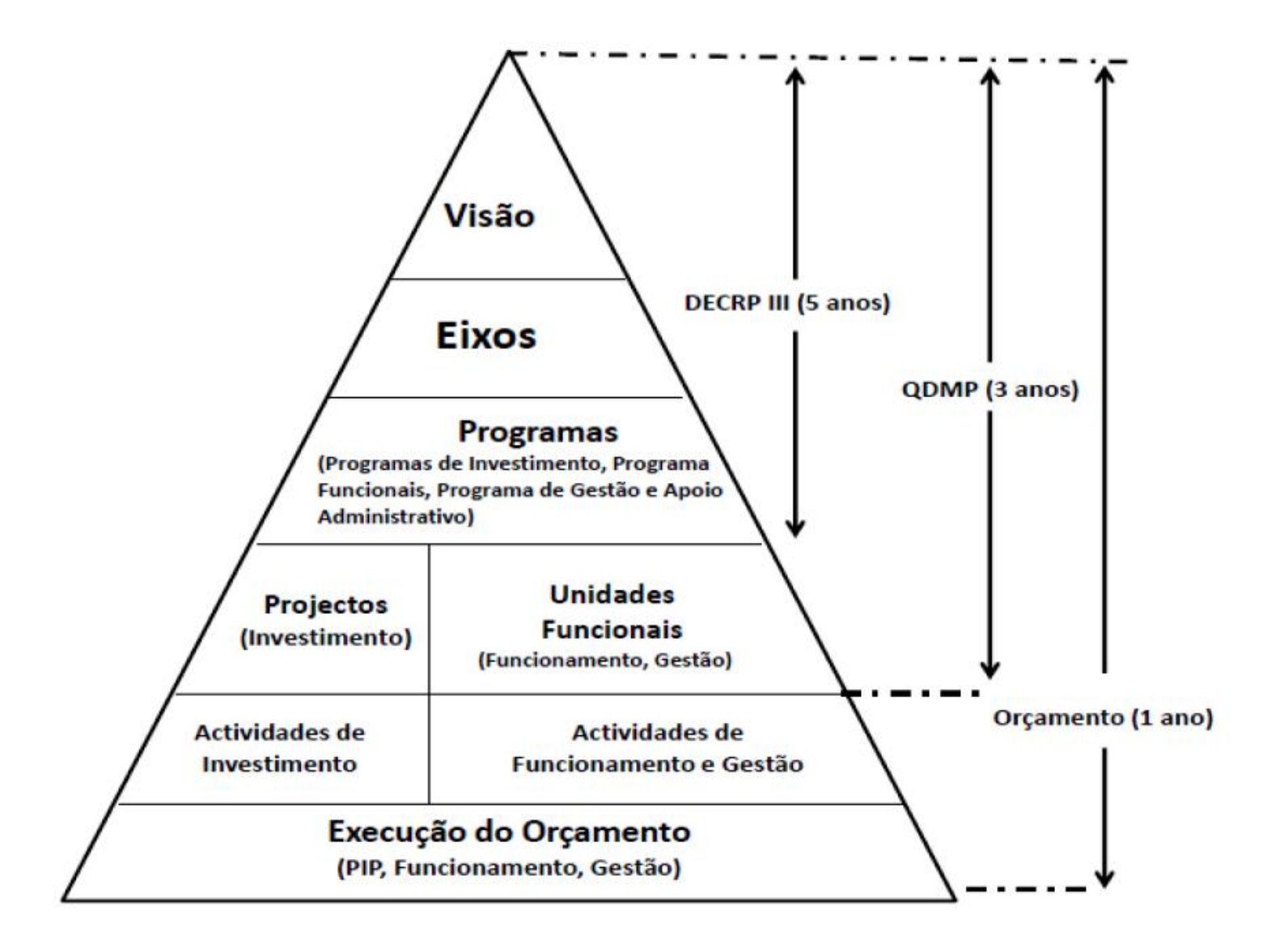

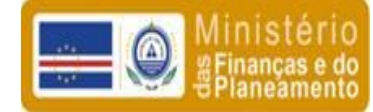

## » Módulo de Seguimento e Avaliação (MSA): Dimensões

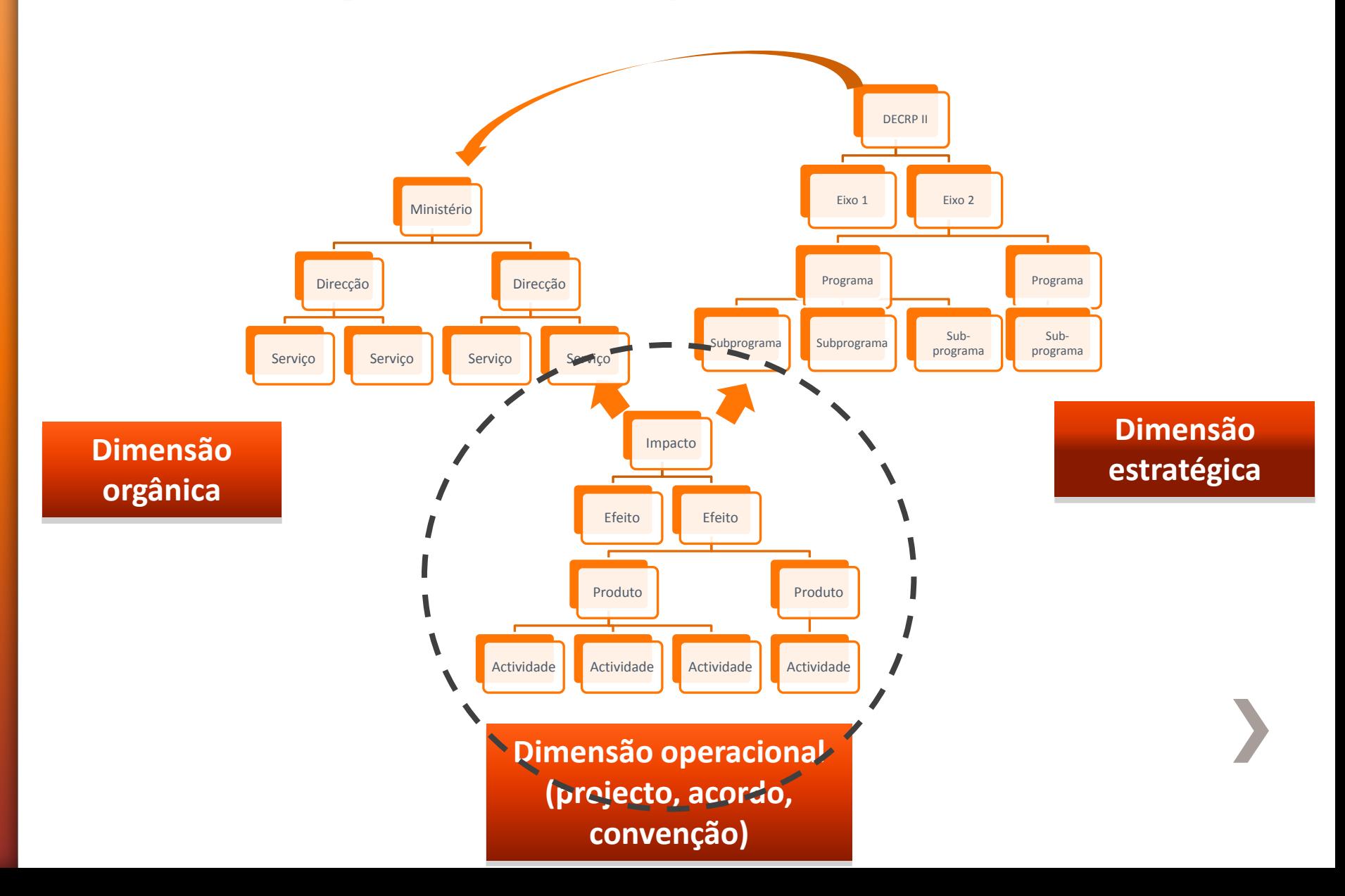

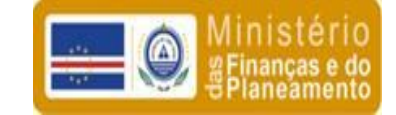

# » Logica de Intervenção

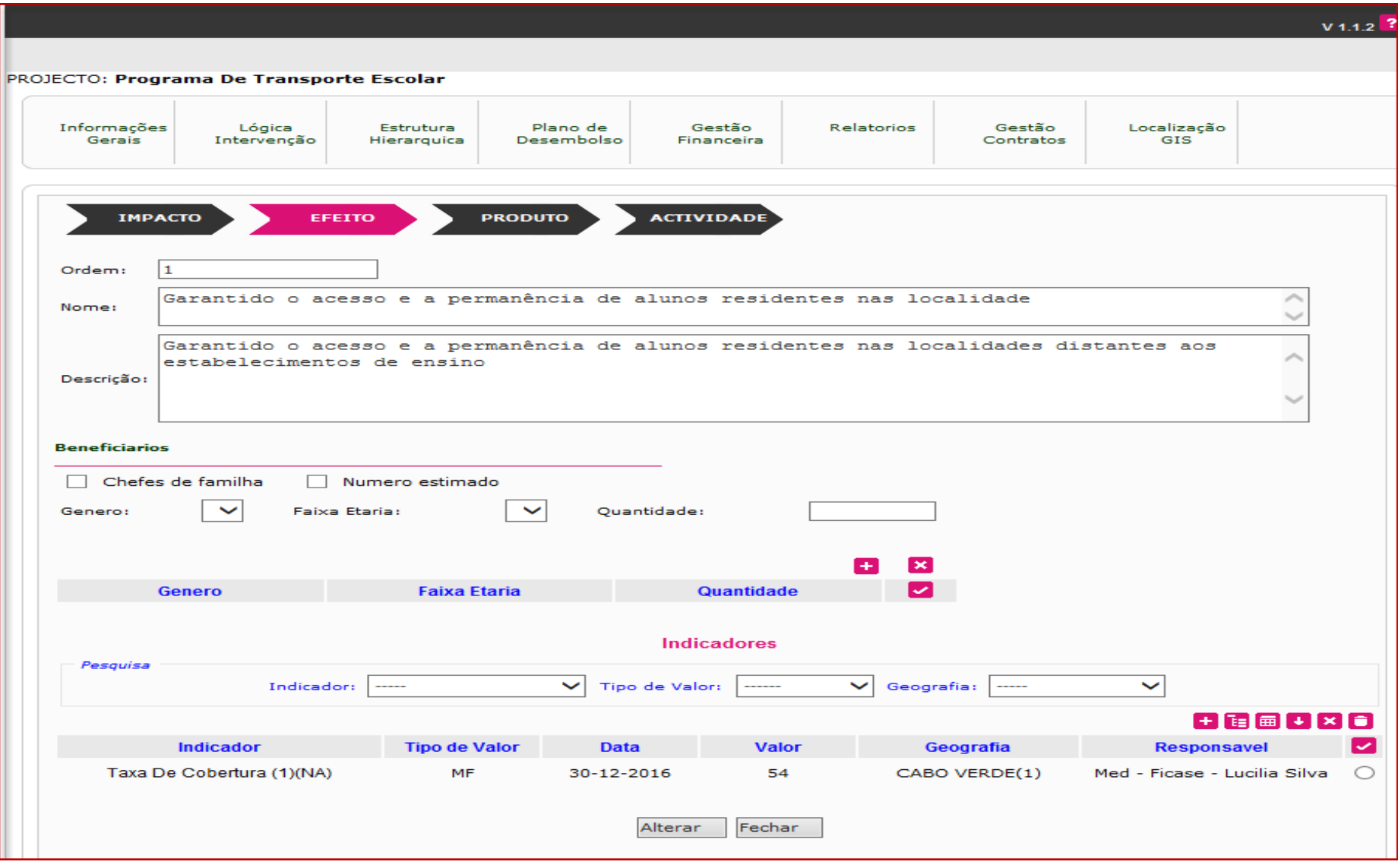

#### Relatório de Projectos  $\sum_{i=1}^{n}$

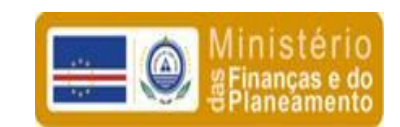

#### **Projecto: Cantinas Escolares**

Quadro L¿gico

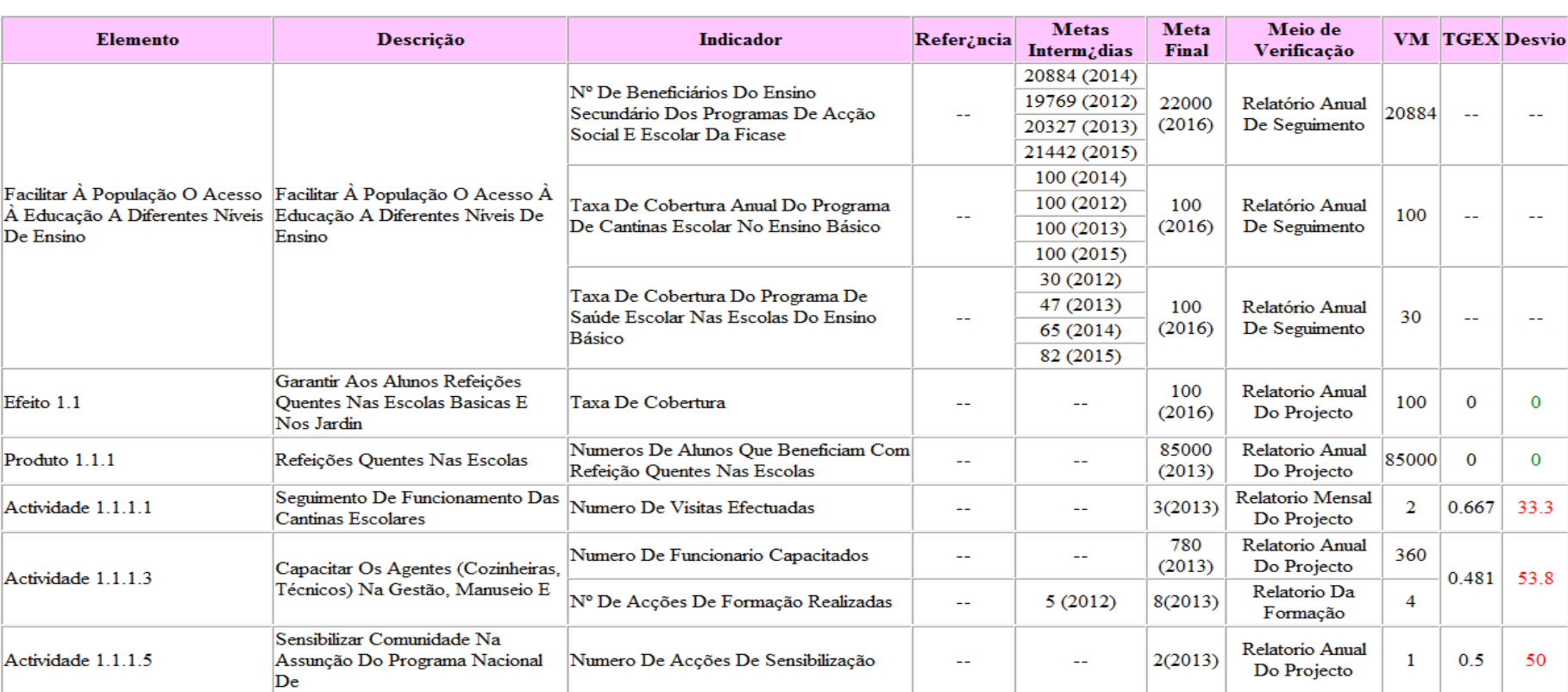

÷

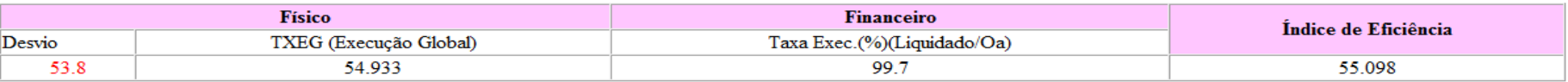

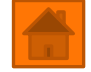

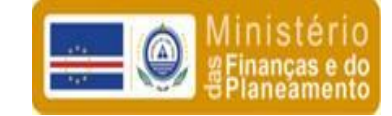

## » Relatório de Programas

#### Projecto: ACAO SOCIAL E ESCOLAR

**FUNÇÃO:** CAT: **NATUREZA: SECTOR:** 

**EDUCACAO** APOIO AO EDUCANDO **FINALISTICO** EDUCACAO E DESPORTO

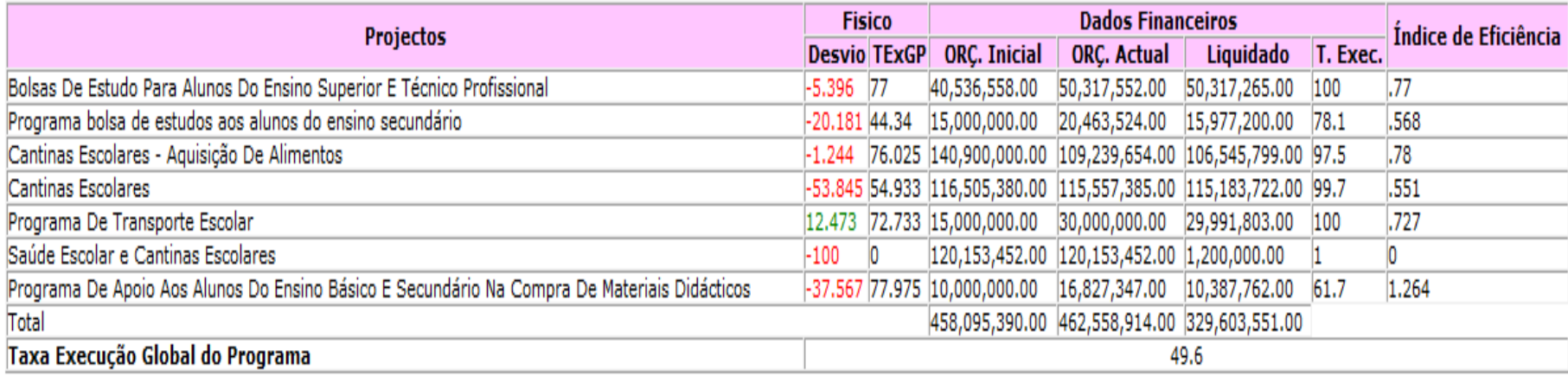

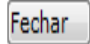

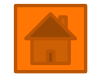

# III. SIGOF - Análise de Dados

A analise de Dados no SIGOF, faz-se com auxilio do EXCEL. Existem varias vistas de dados, entretanto é de se destacar duas pricipais vistas, disponiveis para analise:

- a. Despesa: V\_BALAN\_DERCPIII\_Ano
- b. Receita: GRE\_Ano

Vista de dados é um sistema, que selecciona os campos e os respectivos registos, das entidades relacionadas na base de dados e disponibiliza-os de forma integrada e legivel para o EXCEL.

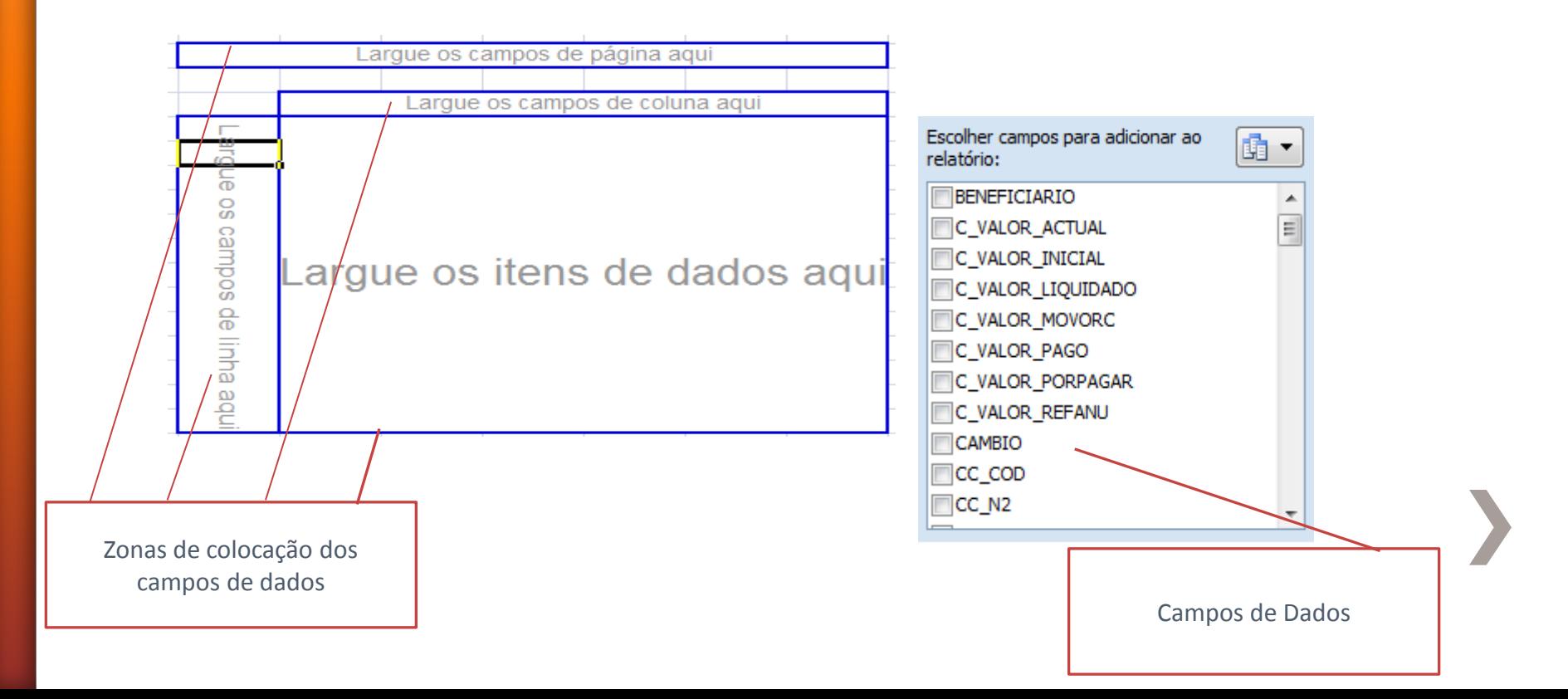

## » TD – Tabela Dinâmica

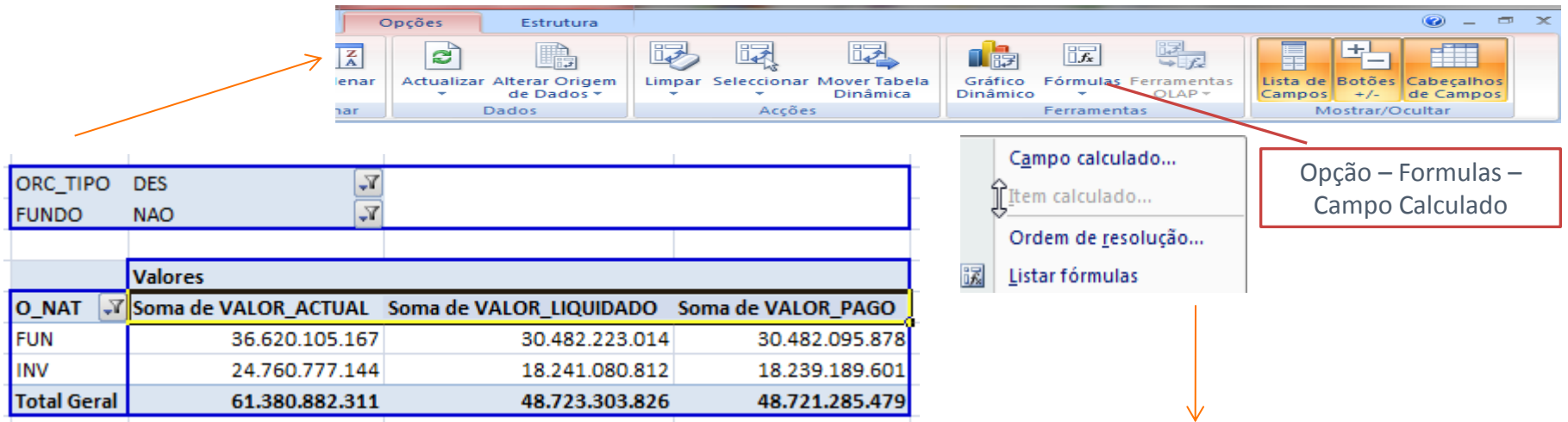

Na tabela dinamica, embora seja uma funcionalidade garantida pelo EXCEL, podemos rever como se pode calcular outros campos, a partir dos campos existentes. Estes novos campos criados só influenciam as informações locais (em cada PC) e não altera as informações da BD**. Exemplo: Calcular a taxa de execução na base pagamento, do OE de Funcionamento e Investimento**

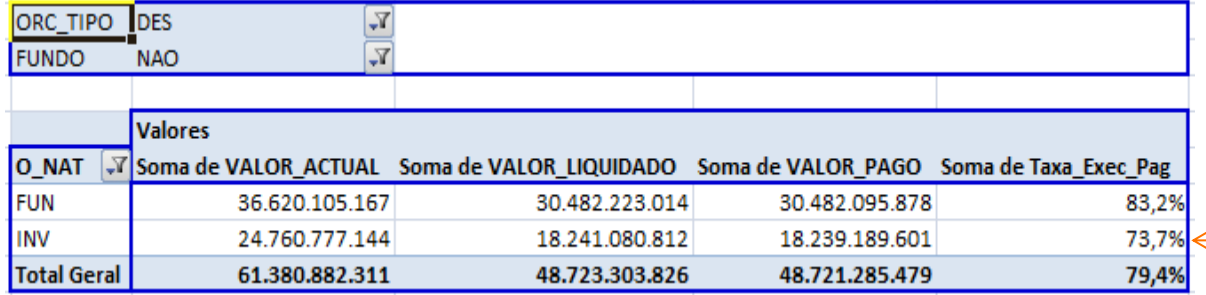

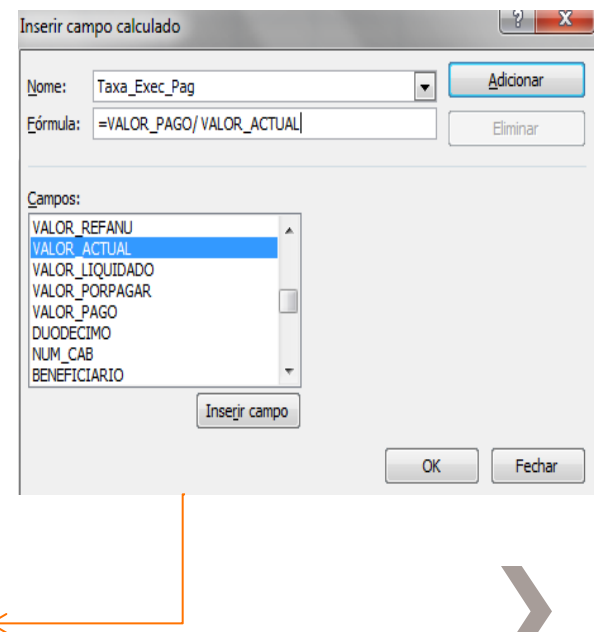

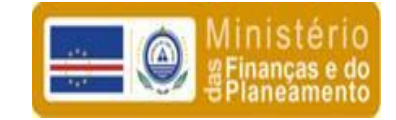

# **IV. Considerações Finais**

- » Controlo Interno:
	- ˃ Controlo Prévio Gestores do Orçamento
	- ˃ Controlo Concomitante:
		- + Despesas através dos CF
		- + Receitas bancarização/reconciliação
	- ˃ Avaliação de desempenho Indicadores vs Execução física e financeira e Prestação de Contas
	- ˃ Controlo posterior/subsequente:
		- + IGF
- » Controlo Externo…
	- ˃ TCCV
	- > Parlamento

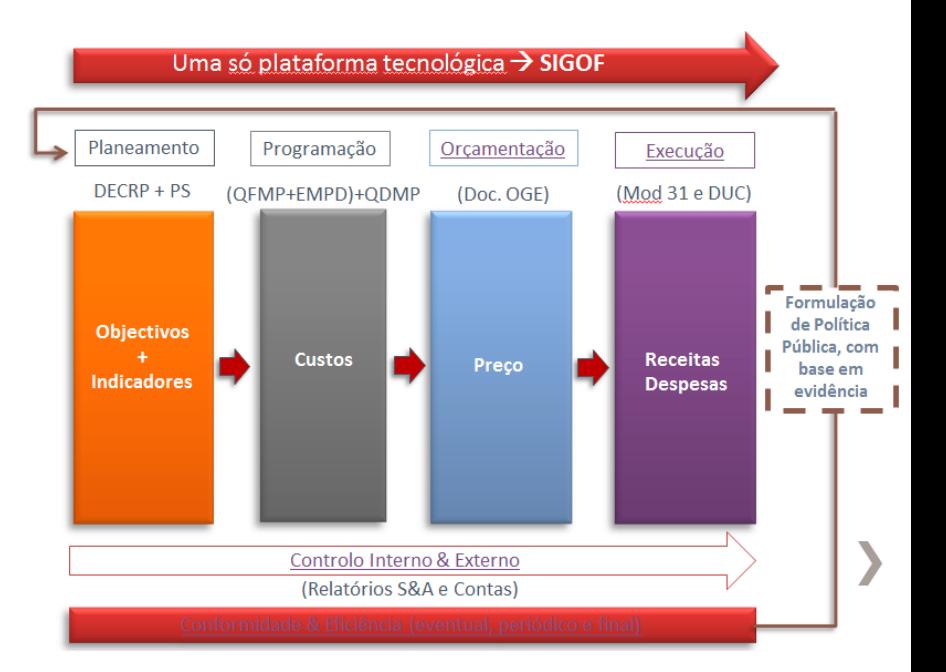

- vistas gerais de execução (V\_BALAN)
- vistas especificas solicitadas por medida: controlos internos (C.F. e IGF) e Controlo externo (TCCV)
- $\checkmark$  o Parlamento a quem pode ser desenvolvida uma vista.
- A vantagem é que todas as vistas vão buscar as informações que estão na base de dados.
- <span id="page-15-0"></span>» Transparência: **<http://www.minfin.gov.cv/>**

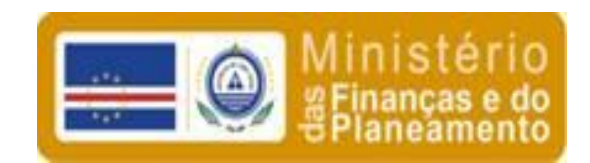

# Obrigada!

lidiane.nascimento@minfin.gov.cv